# INFO216: Advanced Modelling

Theme, spring 2017:

Modelling and Programming
the Web of Data

Andreas L. Opdahl <Andreas.Opdahl@uib.no>

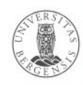

## Session S03: RDF Schema (RDFS)

#### Themes:

- why RDFS?
- utility properties
- classes and subclasses
- properties and subproperties
- entailments and axioms
- overview
- motivation for OWL

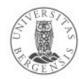

#### Readings

- Allemang & Hendler (2011):
   Semantic Web for the Working Ontologist.
  - chapters 6 and 7
- Electronic materials in the wiki:
  - wiki.uib.no/info216

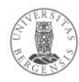

## RDF Schema (RDFS) (RDF Vocabulary Description Language)

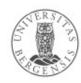

#### From RDF to RDFS

- RDF is a good start
  - excellent normal form for basic facts
  - less suitable for complex concept systems
    - e.g., vocabularies, ontologies
- RDF Schema (RDFS):
  - small RDF vocabulary for more expressive graphs
  - conventional prefix:
    - rdfs: http://www.w3.org/2000/01/rdf-schema#
  - many vocabularies defined in plain RDFS
    - also the foundation for SKOS, OWL and OWL2

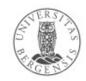

## Why RDF Schema (RDFS)

- More expressive RDF graphs, for example:
  - resources can have different types
  - predicates can have different types
  - which types of resources
    - are the subject of which properties?
    - are the object of which properties?
  - additional triples that are entailed by our data set?
  - predefined axioms
- RDFS is expressed in RDF
  - a small extension of the basic RDF vocabulary
  - RDF tools can be used on RDFS
    - ...but the semantics may get lost

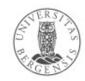

#### Old friends...

- We have covered some RDFS-related stuff already:
  - instances: rdf:type, rdf:Property
    - ...belongs to "plain RDF" (why?)
  - collections: rdf:List rdf:first rdf:rest rdf:nil
    - ...belongs to "plain RDF"
  - containers: rdf:Alt rdf:Bag rdf:Seq rdfs:Container rdf:\_1 rdf:\_2 ... rdfs:member rdfs:ContainerMembershipProperty
  - reified triples
  - rdf:value
  - utilities: rdfs:label, rdfs:comment, rdfs:seeAlso...

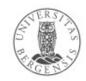

## **Utility properties**

- Straightforward and much used:
  - rdfs:label:
    - a human-readable label
  - rdfs:comment:
    - a human-readable comment
  - rdfs:seeAlso:
    - reference to further information
  - rdfs:isDefinedBy:
    - a human-readable definition
    - is a rdfs:subPropertyOf rdfs:seeAlso

...often take "language-tagged"@en strings as objects

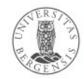

## Resource classes (categories, types...)

- Classes are resources that represent a type of similar resources, which are the individuals in the class
  - e.g., dbpedia:Person, schema:Person, foaf:Person
  - belonging to a class is expressed by rdf:type (a):
    - <RDF individual> rdf:type <RDFS class> .
    - <RDF individual> a <RDFS class> .
  - an individual can belong to several classes
  - an RDFS class is defined as a resource that is the object of an rdf:type predicate (→ entailment)
  - every RDFS class has rdf:type rdfs:Class
- By convention, resources are named with an upper-case initial letter, properties with lower-case initial letters...

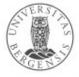

#### Resource classes (categories, types...)

- Why resource classes?
  - the type of a resource is an important part of its semantics
  - knowing the type of a resource often means we can infer additional information about it (entailment)
  - classes are important for defining and using other RDFS concepts

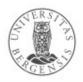

## Not (quite) like object-oriented programming

- Typical OOP:
  - classes are templates for instantiating objects
  - objects with fixed class
  - adding a property restricts a class
  - property encapsulation
  - property overriding
  - local value ranges:
     "Tigers only have parents that are Tigers and Humans only have parents that are Humans"

- RDFS is different:
  - the properties of a resource determines its class
  - resources change classes
  - adding a property
     enriches a resource
  - properties are global
  - no property overriding
  - no local value ranges
     (but you can extend RDFS with a rule language)

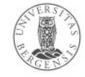

## Subclasses (rdfs:subClassOf)

- Whenever an individual resource belongs to some class, it necessarily belongs to another class too, e.g.,
  - dbpedia:Physician rdfs:subClassOf dbpedia:Person .
- Why subclasses?
  - arranging classes in subclass hierarchies makes their semantics more precise!
  - subclasses facilitate more complete query answering
  - knowing the type of a resource often means we can infer additional information about it (entailment)
  - subclasses are important because different vocabularies may define overlapping, but not identical, classes
    - introduce a new class in the merged data set
    - make the old classes subclasses of the new class

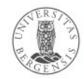

- The meaning of rdfs:subClassOf and the other RDFS concepts is defined by entailment rules...
- Example: classical syllogism:

| <ul><li>"All men are mortal."</li></ul> | (Major Premise)    |
|-----------------------------------------|--------------------|
| <ul><li>"Socrates is a man."</li></ul>  | (Minor Premise)    |
| - "Socrates is a mortal."               | (Valid conclusion) |

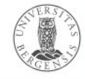

- The meaning of rdfs:subClassOf and the other RDFS concepts is defined by entailment rules...
- Example: classical syllogism in RDFS:

```
– ex:Man rdfs:SubclassOf ex:Mortal . (Major Premise)
```

- ex:Socrates rdf:type ex:Man . (Minor Premise)
- ex:Socrates rdf:type ex:Mortal . (Valid conclusion)

Entailment means that some triples are there in our RDFS models even when we have not asserted them

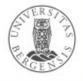

- The meaning of rdfs:subClassOf and the other RDFS concepts is defined by entailment rules...
- Example: pattern for classical syllogism in RDFS:
  - ?c1 rdfs:SubclassOf ?c2 . (Major Premise)
  - ?s rdf:type ?c1 . (Minor Premise)
  - ?s rdf:type ?c2. (Valid conclusion)

Entailment means that some triples are there in our RDFS models even when we have not asserted them

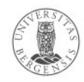

## RDFS entailment [rdfs9]

 The meaning of rdfs:subClassOf and the other RDFS concepts is defined by entailment rules [rdfs9]:

```
    "The triples ?s rdf:type ?c1.

                 ?c1 rdfs:subClassOf ?c2..
   entail that ?s rdf:type ?c2 ."
  PREFIX rdf: <...>
  PREFIX rdfs: <...>
  INSERT {
      ?s rdf:type ?c2.
  } WHERE {
       ?s rdf:type ?c1.
       ?c1 rdfs:subClassOf ?c2.
```

Here, we express the rule using SPARQL.

Writing rules in RDF and TURTLE is called SPIN (SPARQL Inferencing Notation).

(RDFS does not really specify the rules in SPARQL/SPIN).

#### What does entailment mean?

- Entailment means that some triples are there in our RDFS models even when we have not asserted them
  - full list at http://www.w3.org/TR/rdf-mt/
  - around 30 entailment rules in RDFS
- Different RDFS tools may support entailment rules in different ways, e.g.:
  - strategy 1: always add entailed triples when possible
  - strategy 2: only extract entailed triples when needed
  - in Jena, this work is done by inference engines:
    - an RDFS model (InfModel) is an RDF model with an RDFS inference engine (Reasoner) attached
    - ModelFactory.createRDFSModel(baseModel);

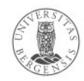

#### Transitive properties

- rdfs:subClassOf is transitive:
  - ex:Dolphins rdfs:subClassOf ex:Whales .
  - ex:Whales rdfs:subClassOf ex:Mammals .
  - ex:Dolphins rdfs:subClassOf ex:Mammals .
- Entails new rdf:type triples about which classes an individual belongs to

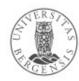

#### Transitive properties

- rdfs:subClassOf is transitive:
  - ?c1 rdfs:subClassOf ?c2.
  - ?c2 rdfs:subClassOf ?c3.
  - ?c1 rdfs:subClassOf ?c3.
- Entails new rdf:type triples about which classes an individual belongs to

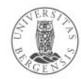

#### RDFS entailment [rdfs11]

rdfs:subClassOf is *transitive*:"The triples ?c1 rdfs:subClassOf ?c2 .

?c2 rdfs:subClassOf ?c3.

entail that ?c1 rdfs:subClassOf ?c3 ."

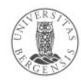

## RDFS entailment [rdfs10]

rdfs:subClassOf is also reflexive:

"The triple ?c rdf:type rdfs:Class .
 entails that ?c rdfs:subClassOf ?c ."

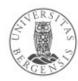

#### **Properties**

- All predicates have rdf:type rdf:Property
  - this is expressed by an entailment (next slide!)
  - properties have domains and ranges, i.e., their subjects and objects belong to particular classes
  - properties can be transitive
- Why properties?
  - needed in RDF (along with rdf:type) to express that only certain resources act as predicates in triples
  - as for classes/subclasses:
    - clearer semantics, entailment, complete answers to queries and defining other concepts, e.g.,
    - many classes are defined in terms of properties...

## RDF entailment [rdf1]

```
"The triple ?s ?p ?o .
entails that ?p rdf:type rdf:Property ."
PREFIX rdf: <...>
INSERT {
      ?p rdf:type rdf:Property .
} WHERE {
      ?s ?p ?o .
}
```

 Resources become properties by being used as predicates in triples!

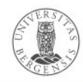

## Domain and range of properties

- The subjects and objects that occur in triples along with some property belong to certain classes
- Example:
  - <subject> ex:hasPassportNumber <object> .
  - when we see this triple, we know that:
    - the <subject> has rdf:type ex:Person
    - the <object> has rdf:type ex:PassportNumber
  - this is part of the semantics of ex:hasPassportNumber
  - ...can be expressed as follows:
    - ex:hasPassportNumber rdfs:domain ex:Person .
    - ex:hasPassportNumber rdfs:range ex:PassportNumber .

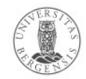

## RDFS entailment [rdfs2]

```
 "The triples ?s ?p ?o .

                 ?p rdfs:domain ?t.
  entail that ?s rdf:type ?t ."
  PREFIX rdf: <...>
  PREFIX rdfs: <...>
  INSERT {
      ?s rdf:type ?t.
  } WHERE {
      ?s?p?o.
      ?p rdfs:domain ?t.
```

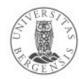

## RDFS entailment [rdfs3]

```
 "The triples ?s ?p ?o .

                 ?p rdfs:range ?t.
   entail that ?o rdf:type ?t ."
  PREFIX rdf: <...>
  PREFIX rdfs: <...>
  INSERT {
      ?o rdf:type ?t.
  } WHERE {
      ?s?p?o.
      ?p rdfs:range ?t.
```

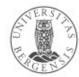

#### RDFS axioms

- RDFS axioms:
  - triples that are "built into" RDFS
  - predefined in any RDFS graph
  - essential part of the semantics of RDFS
  - full list at http://www.w3.org/TR/rdf-mt/
  - 40 axioms and 3 axiom schemas
- Example axioms for rdf:type:
  - rdf:type rdfs:range rdfs:Class .
  - rdf:type rdfs:domain rdfs:Resource .

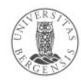

## RDFS entailment [rdfs3]

?s?p?o.

```
?p rdfs:range ?t.
               ?o rdf:type ?t ."
entail that
PREFIX rdf: <...>
PREFIX rdfs: <...>
INSERT {
    ?o rdf:type ?t.
} WHERE {
    ?s?p?o.
    ?p rdfs:range ?t.
```

"The triples

```
Remember:
rdf:type rdfs:range rdfs:Class.
is an axiom in RDFS. This axiom
fits straight into the rule:
?p = rdf:type
?t = rdfs:Class
```

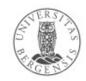

## RDFS entailment [rdfs3 + axiom]

```
    "The triples

                 ?s rdf:type ?o.
                 rdf:type rdfs:range rdfs:Class.
                 ?o rdf:type rdfs:Class ."
   entail that
                                  Remember:
  PREFIX rdf: <...>
                                  rdf:type rdfs:range rdfs:Class.
  PREFIX rdfs: <...>
                                  is an axiom in RDFS. This axiom
                                  fits straight into the rule!
  INSERT {
                                      ?p = rdf:type
       ?o rdf:type rdfs:Class .
                                      ?t = rdfs:Class
  } WHERE {
       ?s rdf:type ?o.
       rdf:type rdfs:range rdfs:Class.
```

This is an axiom in RDFS!

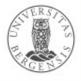

```
    "The triples

                  ?s rdf:type ?o .
                  rdf:type rdfs:range rdfs:Class.
                  ?o rdf:type rdfs:Class ."
   entail that
  PREFIX rdf: <...>
                                   Because
                                   rdf:type rdfs:range rdfs:Class.
  PREFIX rdfs: <...>
                                   is an axiom in RDFS, this rule
                                   entails that every object in an
  INSERT {
                                   rdf:type-triple is an RDFS
       ?o rdf:type rdfs:Class .
                                   class.
  } WHERE {
       ?s rdf:type ?o.
       rdf:type rdfs:range rdfs:Class.
```

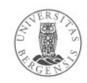

"The triples ?s rdf:type ?o .
 entail that ?o rdf:type rdfs:Class ."

This rule entails that every object in an rdf:type-triple is an RDFS class.

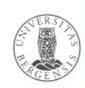

## Subordinate properties (rdfs:subPropertyOf)

- Expresses that: whenever a subject resource and an object resource are related by a particular property, they are necessarily also related by another property, e.g.,
  - whenever this is a fact: dbpedia:Alex\_Horwath ex:goalkeeperFor dbpedia:SK\_Brann .
  - then this is necessarily also a fact:
     dbpedia:Alex\_Horwath ex:playsFor dbpedia:SK\_Brann .
  - because we have defined a subproperty relationship:
     ex:goalkeeperFor rdfs:subPropertyOf ex:playsFor .
- Is useful for connecting overlapping properties from distinct data sets, e.g.:
  - move:actor\_name, movie:film\_name dc:name, rdfs:label
  - ...just like rdfs:subClassOf

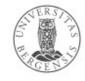

## RDFS entailment [rdfs7]

```
 "The triples ?s ?p1 ?o.

                ?p1 rdfs:subPropertyOf ?p2.
  entail that ?s ?p2 ?o ."
  PREFIX rdfs: <...>
  INSERT {
      ?s?p2?o.
  } WHERE {
      ?s?p1?o.
      ?p1 rdfs:subPropertyOf ?p2.
```

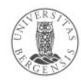

## RDFS entailment [rdfs5]

rdfs:subPropertyOf is transitive:

```
"The triples ?p1 rdfs:subPropertyOf ?p2.
              ?p2 rdfs:subPropertyOf ?p3.
entail that ?p1 rdfs:subPropertyOf ?p3 ."
PREFIX rdfs: <...>
INSERT {
    ?p1 rdfs:subPropertyOf ?p3.
} WHERE {
    ?p1 rdfs:subPropertyOf ?p2.
    ?p2 rdfs:subPropertyOf ?p3.
```

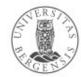

#### RDFS entailment [rdfs6]

- rdfs:subPropertyOf is reflexive:
- "The triple ?p rdf:type rdf:Property .
   entails that ?p rdfs:subPropertyOf ?p ."

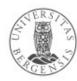

#### Additional classes

- RDFS also defines classes for:
  - resources: rdfs:Resource
    - the class of all resources
  - literals: rdfs:Literal
    - the class of all literals
    - rdfs:subClassOf rdfs:Resource
  - datatypes: rdfs:Datatype
    - the class of all datatypes
    - rdfs:subClassOf rdfs:Class
  - all of them have rdf:type rdfs:Class
  - all of them have entailment rules and axioms

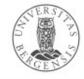

## RDFS entailment [rdfs4a]

Every subject in a triple is a resource...

```
• "The triple ?s ?p ?o.
  entails that ?s rdf:type rdfs:Resource ."
  PREFIX rdf: <...>
  PREFIX rdfs: <...>
  INSERT {
      ?s rdf:type rdfs:Resource.
  } WHERE {
      ?s?p?o.
```

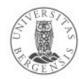

#### RDFS entailment [rdfs4b]

…and every object too

```
• "The triple ?s ?p ?o.
  entails that ?o rdf:type rdfs:Resource ."
  PREFIX rdf: <...>
  PREFIX rdfs: <...>
  INSERT {
      ?o rdf:type rdfs:Resource.
  } WHERE {
      ?s?p?o.
```

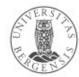

#### RDFS entailment [rdfs8]

- Every class corresponds to a subset of all resources.
- "The triple ?c rdf:type rdfs:Class .
   entails that ?c rdfs:subClassOf rdfs:Resource ."

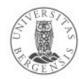

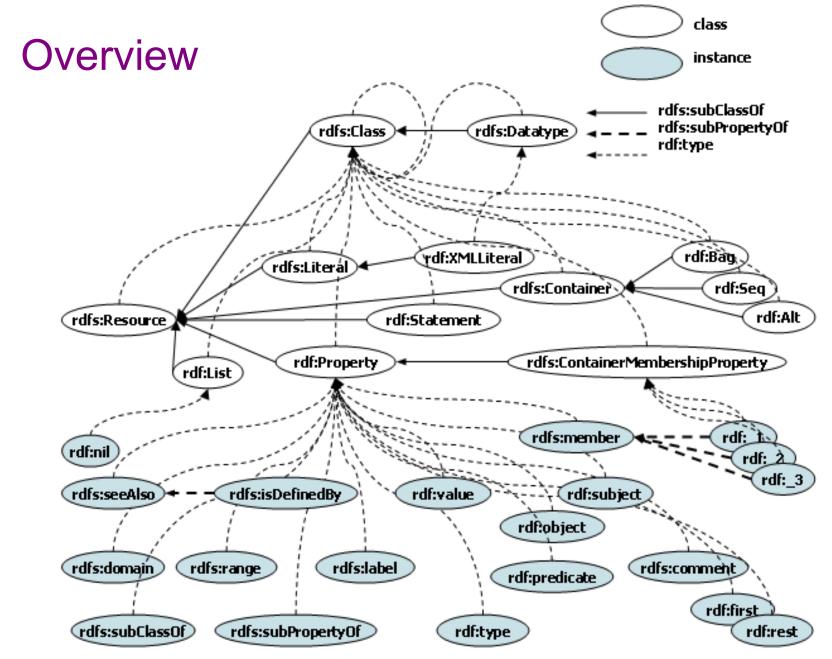

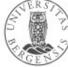

## Summary of resources and properties

#### Resources:

- rdfs:Class rdfs:Resource rdfs:Datatype rdfs:Literal
- rdf:Property, rdf:XMLLiteral, rdf:HTML
- rdfs:Container rdfs:ContainerMembershipProperty
- rdf:Alt rdf:Bag rdf:Seq rdf:List rdf:Statement

#### Properties:

- rdfs:subClassOf rdfs:subPropertyOf
- rdfs:domain rdfs:range
- rdfs:comment rdfs:seeAlso rdfs:isDefinedBy rdfs:label
- rdfs:member rdf:\_1 rdf:\_2 ...
- rdf:first rdf:rest rdf:nil
- rdf:subject rdf:predicate rdf:object
- rdf:value

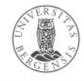

#### What we cannot express...

- RDFS has many limitations, e.g., it cannot say:
  - "my ancestors' ancestors are also my ancestors"
  - "a Person has a unique birth number"
  - "a Person has exactly one father"
  - "a SoccerTeam has 11 players, but a BasketballTeam has 5"
  - "classes with different IRIs actually represent the same class"
  - "resources with different IRIs represent the same resource"
  - "properties with different IRIs are actually the same"
  - "two individuals with different IRIs are actually different"
  - "two classes cannot share individuals (they are disjoint)"
  - "a class is a combination (union or intersection) of other classes"
  - "a class is a negation of another class"
- Web Ontology Language (OWL) does all this and more!